# – মাধ্যমিক ও উচ্চ মাধ্যমিক শিক্ষা বোর্ড, দিনাজপুর

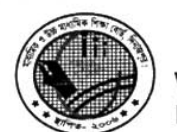

শিক্ষা বোর্ড ভবন,সদর, দিনাজপুর।

: www.dinajpureducationboard.gov.bd Web E-mail: dinaipureducationboard@gmail.com

স্মারক নং ঃ মাউশিবোদি/বিনি/এসএসসি-বিজ্ঞপ্তি/২০১৮-১৯/২৮৩(২৭০০)

তারিখ ঃ ০৮/০৭/২০১৮খ্রিঃ।

## বিষয় ঃ ২০১৮-২০১৯ (এসএসসি-২০২০) শিক্ষাবর্ষের ৯ম শ্রেণির শিক্ষার্থীদের ON-LINE রেজিষ্ট্রেশন

### সংক্ৰান্ত বিজ্ঞপ্তি ।

এতদ্বারা অত্র শিক্ষা বোর্ডের আওতাধীন অনুমতি/মঞ্জুরী প্রাপ্ত বিদ্যালয়ের প্রধান শিক্ষক/অধ্যক্ষদের অবগতির জন্য নির্দেশক্রমে জানানো যাচ্ছে যে, ২০২০ সালের এসএসসি পরীক্ষায় অংশগ্রহণের নিমিত্তে স্ব-স্ব শিক্ষা প্রতিষ্ঠানের সকল গ্রুপের (মানবিক/বিজ্ঞান/বাণিজ্য) শিক্ষার্থীদের ON-LINE রেজিষ্ট্রেশন সম্পর্কিত নিয়মাবলী নিম্নে উল্লেখ করা হলো। ২০১৮-১৯ শিক্ষাবর্ষের ৯ম শ্রেণির (ON-LINE) রেজিষ্ট্রেশন e-SIF পদ্ধতিতে শুধুমাত্র www.dinajpurboard.gov.bd সম্পন্ন করতে হবে এবং e-SIF SSC উল্লেখ পূর্বক "সোনালী সেবা পে-স্লিপ"বের করার পর নিকটস্থ "সোনালী ব্যাংক"-এর মাধ্যমে প্রত্যেক বিদ্যালয়ের নিবন্ধন ফি-সহ আনুসঙ্গিক ফি পরিশোধ করতে হবে। কোন অবস্থায় ডিডি/ব্যাংক ড্রাফ্ট/পে-অর্ডারের মাধ্যমে নিবন্ধন ফি পরিশোধ করা যাবে না। বিলম্ব ফি ছাড়া সোনালী সেবা ক্রয়ের তারিখঃ ১৫/০৭/২০১৮ খ্রিঃ হতে ৩১/০৭/২০১৮ খ্রিঃ এবং বিলম্ব ফি ছাড়া অনলাইনে নিবন্ধন সম্পাদনের তারিখঃ ০১/০৮/২০১৮ খ্রিঃ থেকে ১০/০৮/২০১৮ খ্রিঃ । বিলম্ব ফি-সহ সোনালী সেবা ক্রয়ের তারিখঃ ০১/০৮/২০১৮ খ্রিঃ হতে ০৯/০৮/২০১৮ খ্রিঃ এবং বিলম্ব ফি-সহ অনলাইনে নিবন্ধন সম্পাদনের তারিখঃ ১১/০৮/২০১৮ খিঃ থেকে ১৬/০৮ /২০১৮ খ্রিঃ।

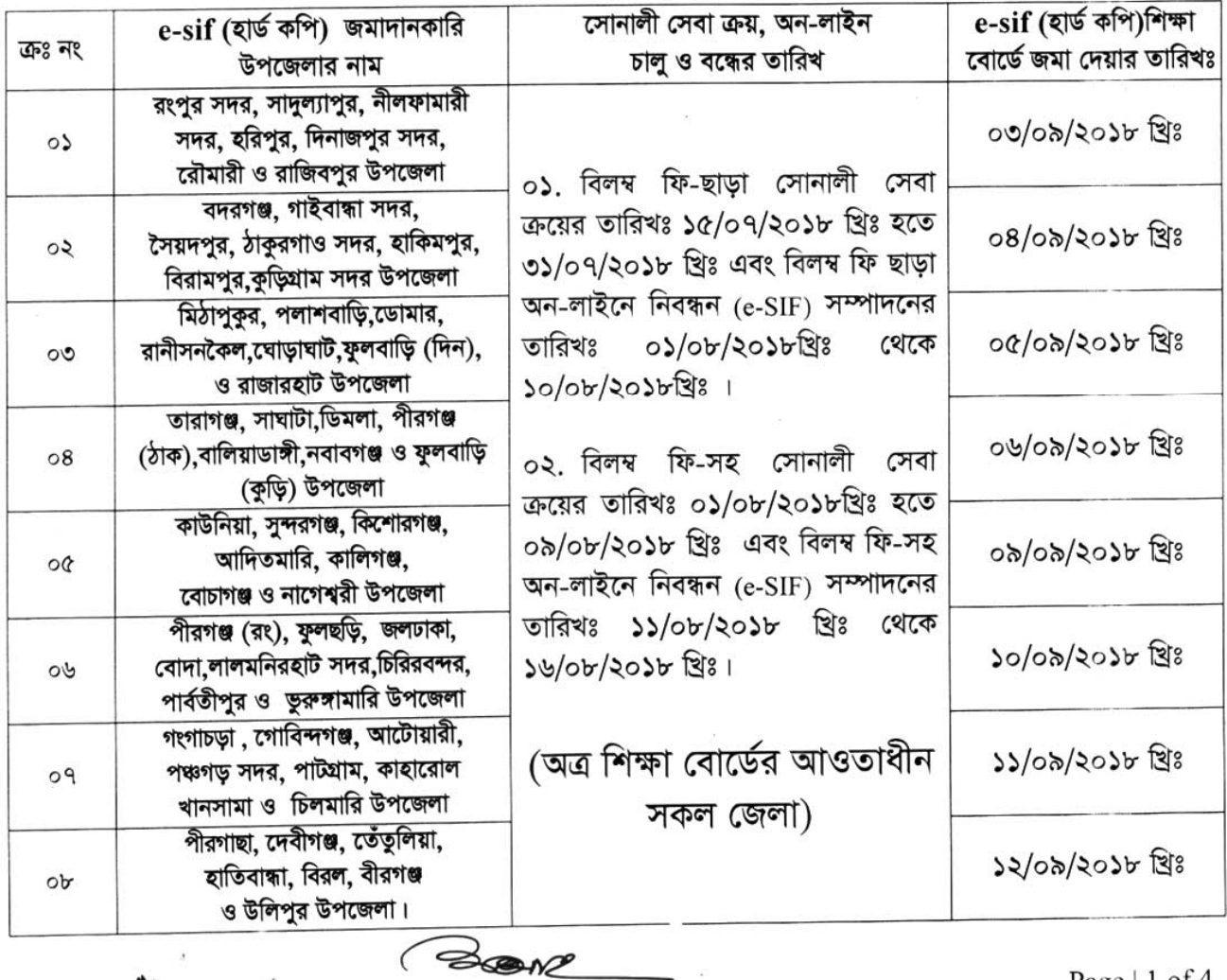

১। অন-লাইন চালু ও বন্ধ এবং উপজেলা অনুযায়ী e-SIF এর হার্ডকপি শিক্ষা বোর্ডে জমাদানের তারিখ ঃ

Page  $|1$  of 4

 $r$ 

২। দেশের যে কোন মাধ্যমিক ও উচ্চ মাধ্যমিক শিক্ষা বোর্ডের অধীনে অনুষ্ঠিত জেএসসি/জেডিসি পরীক্ষায় উর্ত্তীণ শিক্ষার্থী মাধ্যমিক পর্যায়ে যে কোন শিক্ষা প্রতিষ্ঠানে (সাধারণ / কারিগরি /মাদরাসা) ৯ম শ্রেণিতে ভর্তির যোগ্য বলে বিবেচিত হবে।

৩।বাংলাদেশ আন্তঃ শিক্ষা বোর্ড সমন্বয় সাব-কমিটির ৪৫২ তম সভার সিন্ধান্ত অনুযায়ী (২০২০ সালে এসএসসি পরীক্ষার্থী) ঃ

৯ম শেণিতে নিবন্ধনের জন্য জেএসসি/জেডিসি পরীক্ষায় উত্তীর্ণ হতে হবে। এক বা একাধিক বিষয়ে ফেল করলে ৯ম শ্রেণিতে নিবন্ধন করতে পারবে না। ২০১৫, ২০১৬ ও ২০১৭ সালে জেএসসি/জেডিসি পরীক্ষায় উত্তীর্ণ শিক্ষার্থীরাই ২০১৮-২০১৯ শিক্ষাবর্ষে ৯ম শ্রেণিতে রেজিষ্টেশন করতে পারবে। তবে শর্ত থাকে যে, অনিয়মিত শিক্ষার্থী ইতোপর্বে কোন শিক্ষা প্রতিষ্ঠানে নবম শ্রেণিতে অনলাইন নিবন্ধন করেনি মর্মে প্রতিষ্ঠান প্রধান নিশ্চিত করবেন। উল্লেখ্য যে, পর্বের সেশনে অনলাইন নিবন্ধন করে থাকলে বর্তমান শিক্ষাবর্ষে সংশ্লিষ্ট শিক্ষার্থীর নিবন্ধন কার্ড শিক্ষাবোর্ড কর্তৃক ইস্যু করা হবে না। এই আদেশ অমান্য করা হলে প্রতিষ্ঠান প্রধানের বিরুদ্ধে পাবলিক পরীক্ষা অধ্যাদেশ ১৯৮০ অনুযায়ী আইনানুগ ব্যবস্থা গ্রহণ করা হবে।

8। e-SIF পরণের পর কোন অবস্থাতেই শিক্ষা বোর্ডের পূর্বানুমতি ব্যতীত কোন শিক্ষার্থীকে ছাড়পত্র (টি.সি) দেয়া যাবে না। তবে শুধমাত্র পিতা/মাতা সরকারি চাকুরীজীবি হলে, চাকুরিস্থল পরিবর্তন জনিত কারণে শিক্ষা বোর্ড জরুরী মনে করলে বোর্ডের নির্ধারিত ফরম পূরণ করে শিক্ষা বোর্ডের আদেশ ক্রমে প্রতিষ্ঠান প্রধানের মাধ্যমে বিদ্যালয় পরিবর্তনের আবেদন করা যাবে। উল্লেখ্য, ১লা সেপ্টেম্বর, ২০১৮ খ্রিঃ এর পরে কোন ছাড়পত্র (টি.সি) দেয়া হবে না ।

নবম শ্রেণিতে অধ্যয়নরত ২০১৮-২০১৯ শিক্ষাবর্ষের ছাত্র-ছাত্রী নাম/পিতা/মাতার নাম/জন্ম তারিখসহ চাহিত সকল তথ্য  $Q<sub>1</sub>$ জেএসসি/জেডিসি সনদ অনুযায়ী হবে।

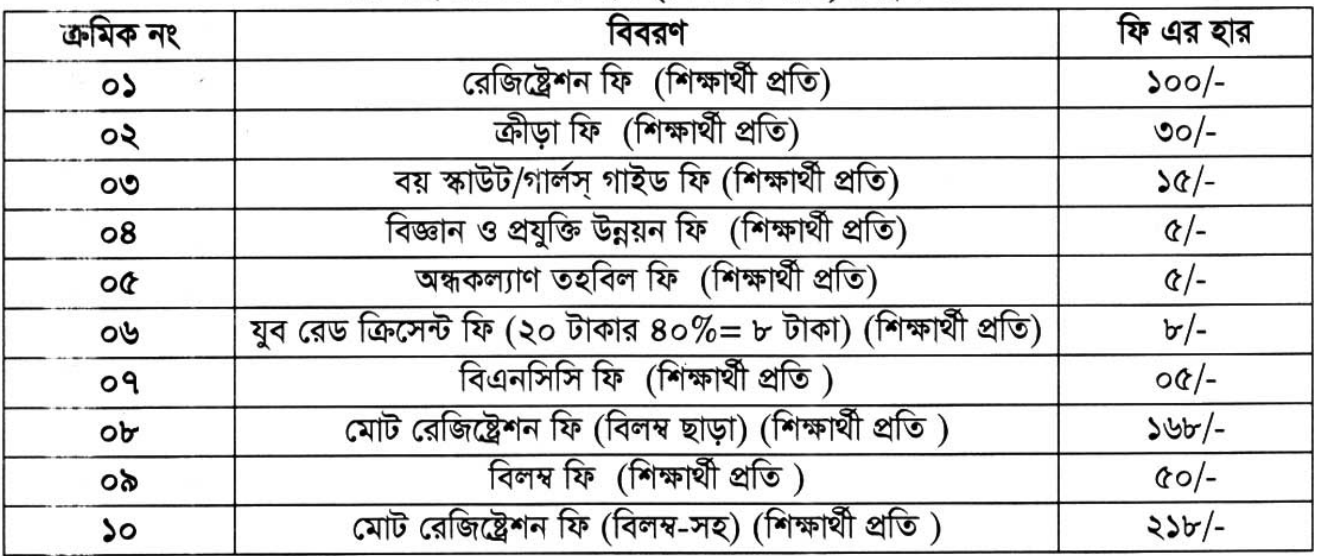

### রেজিষ্টেশন ফি-এর হার (শিক্ষার্থী প্রতি) নিয়রূপঃ-.

মাধ্যমিক ও উচ্চ শিক্ষা অধিদপ্তর, ঢাকা, বাংলাদেশ-এর স্মারক নং-ওএম/০৩-পি.ই/ডি/৯৬/২৫০(৭৫০), তারিখঃ ২৯ ফেব্রুয়ারি, ২০১২ খ্রিঃ মোতাবেক স্কাউট/গালুর্স গাইড কার্যক্রমের যথাযথ বাস্তবায়ন সম্পর্কীয় বিভিন্ন খরচ নির্বাহের লক্ষ্যে মাধ্যমিক ও নিমু-মাধ্যমিক পর্যায়ে অধ্যয়নরত শিক্ষার্থী প্রতি প্রতি বছর (অর্থাৎ ৬ষ্ঠ হতে দশম শ্রেণিতে অধ্যয়নরত সকল শিক্ষার্থী) জেলা শিক্ষা অফিসার বরাবর ৫/-(পাঁচ) টাকা হারে ব্যাংক ড্রাফট জমা দিয়ে টাকা জমার রশিদ মূল কপি অত্র শিক্ষা বোর্ডে জমা দিতে হবে মর্মে নির্দেশনা রয়েছে। উল্লেখ্য, শুধুমাত্র নবম শ্রেণির জন্য শিক্ষার্থী প্রতি ১৫/-(পনের) টাকা হারে স্কাউট/গার্লস গাইড ফি শিক্ষা বোর্ডে জমা দিতে হবে। অর্থাৎ নবম শ্রেণিতে অধ্যয়নরত স্কাউট/গাৰ্লস গাইড ফি শিক্ষাৰ্থী প্ৰতি ৩৫/- (পঁয়ত্ৰিশ) টাকা আদায় করতে হবে। যার ১৫/-(পনের) টাকা অত্র শিক্ষা বোর্ডে (বর্ণিত বিজ্ঞপ্তির ০৫ এর ০৩ নং ক্রমিক মোতাবেক) এবং অবশিষ্ট ২০/- (বিশ) টাকা থেকে ১৫/-(পনের) টাকা স্ব-স্ব বিদ্যালয়ের স্কাউট/গার্লস গাইড তহবিলে জমা করতে হবে। অতঃপর অবশিষ্ট ৫/- টাকাসহ ৬ষ্ঠ, ৭ম, ৮ম ও ১০ম শ্রেণীর জন্য শিক্ষার্থী প্রতি ৫/- (পাঁচ) টাকা হারে সংশ্লিষ্ট প্রতিষ্ঠানে অধ্যয়নরত (৬ষ্ঠ -১০ম শ্রেণীর) সর্বমোট শিক্ষার্থী সংখ্যা × ৫/- টাকা হিসাবে মোট টাকা ব্যাংক ড্রাফট্ মারফত সংশ্লিষ্ট জেলার জেলা শিক্ষা অফিসার-এর নিকট জমা দিয়ে টাকা জমাদানের মূল রশিদ শিক্ষা বোর্ডে দাখিল করতে হবে ।

৫৬ শিক্ষা প্রতিষ্ঠান প্রতি শিক্ষার্থীর নিকট থেকে যুব রেড ক্রিসেন্ট ফি বাবদ ২০/- আদায় করবেন । আদায়কৃত অর্থের ৪০%=৮/- টাকা শিক্ষা বোৰ্ডে এবং অবশিষ্ট ৬০%=১২/- টাকা স্ব-স্ব প্ৰতিষ্ঠান (আলাদা হিসাব একাউন্ডে) যুব রেড क्रिटम गे भविष्ठालनात्र अना वायशत्र करारवन ।  $\bigcirc$  son2

n

০৬। নিবন্ধন সংক্রান্ত যে কোন জটিলতা দেখা দিলে আবেদন পত্র সহ শিক্ষা বোর্ডের সংশ্লিষ্ট কর্মকর্তা/নিবন্ধন শাখায় নির্দিষ্ট সময়ের মধ্যে সরাসরি যোগাযোগ করার জন্য বিশেষ ভাবে অনুরোধ করা হলো।

০৭। কোন বিদ্যালয়ে যে বিভাগ বা বিষয় খোলার অনুমতি নেই সে বিদ্যালয়ে শিক্ষার্থীরা সংশ্লিষ্ট বিভাগ বা বিষয় নিতে পারবে না।

০৮। ৯ম শ্রেণিতে নতুন পাঠদানের অনুমতিপ্রাপ্ত বিদ্যালয়ের ক্ষেত্রে নতুন বিদ্যালয় কোড ও পাসওয়ার্ড প্রাপ্তির জন্য প্রধান শিক্ষকের আবেদন, ৯ম শ্রেণির পাঠদানের অনুমতিপত্র, EIIN-এর কাগজ সত্যায়িত করে বিদ্যালয় পরিদর্শক বরাবর আবেদন (প্রয়োজনে যোগাযোগ করুনঃ ০১৭১০-৫৫৮২৯৩) করতে হবে ।

### "সম্ভাব্য শিক্ষার্থীর তালিকা প্রেরণের ছক"

বিদ্যালয়ের নাম ঃ.................. অন্য প্রতিষ্ঠান হতে আগত জেএসসি পরীক্ষায় উত্তীর্ণ শিক্ষার্থীর সংখ্যা (যদি থাকে) ঃ....................জন। (ভর্তিকৃত সকল শিক্ষার্থীর ৮ম শ্রেণি উর্ত্তীণের মূল একাডেমিক ট্রান্সক্রিপ্ট প্রতিষ্ঠানে সংরক্ষণ করতে হবে) ছাত্র সংখ্যা ঃ .....................জন, ছাত্রী সংখ্যা ঃ ................জন, মোট ছাত্র-ছাত্রী সংখ্যা ঃ...................জন।

#### টটলিষ্টের নমনা ছকঃ

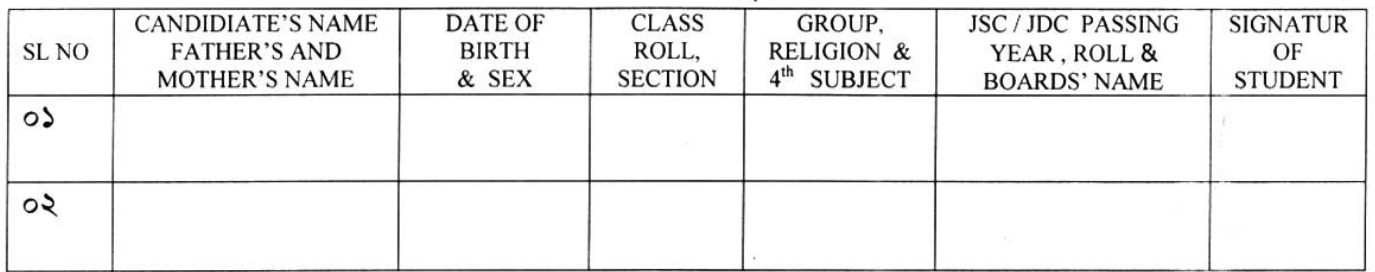

### ০৯। রেজিষ্ট্রেশন শাখায় জমার প্রয়োজনীয় কাগজ পত্র সমূহ ঃ

০১. প্রধান শিক্ষকের আবেদন,

০২. ৯ম শ্রেণিতে ভর্তিকৃত সকল শিক্ষার্থীর টর্ট লিষ্ট এক কপি ।

০৩. e-sif(হার্ড কপি-মূল)এক কপি,

০৪, হিসাব বিবরণী,

০৫. সোনালী সেবায় টাকা জমার স্লিপটি (বোর্ডে অংশ) এক কপি,

০৬, জেলা শিক্ষা অফিসার বরাবর স্কাউট/গার্লস গাইড ফি বাবদ ব্যাংক ড্রাফট জামাদান রশিদের মূল কপি।

দৃষ্টি আকর্ষণ ঃ- e-sif (হার্ডকপি) জমা দেয়ার সময় প্রত্যেক প্রতিষ্ঠান প্রধান শিক্ষা বোর্ডের দিবন্ধন শাখার নিম্নে বর্ণিত দায়িত প্রাপ্ত কর্মচারীর নিকট প্রধান শিক্ষক নিজে অথবা প্রতিষ্ঠানের অন্য কোন মনোনীত শিক্ষকের মাধ্যমে হিসাব বিবরণী এবং সোনালী সেবার রশিদ (বোর্ডের অংশ), e-sif তালিকা, সম্ভাব্য শিক্ষার্থীর তালিকা, ফরোয়ার্ডিং সহ জমা গ্রহণকারীর নিকট থেকে অবশ্যই নিবন্ধন শাখার সীলসহ রিসিভ কপি নিবেন। এর ব্যতিক্রমে কোন জটিলতা সৃষ্টি হলে প্রধান শিক্ষক নিজে এর দায়ভার বহন করবেন, এর জন্য শিক্ষা বোর্ড কর্তৃপক্ষ দায়ী থাকবে না । Comp

 $M_{\rightarrow}$ 

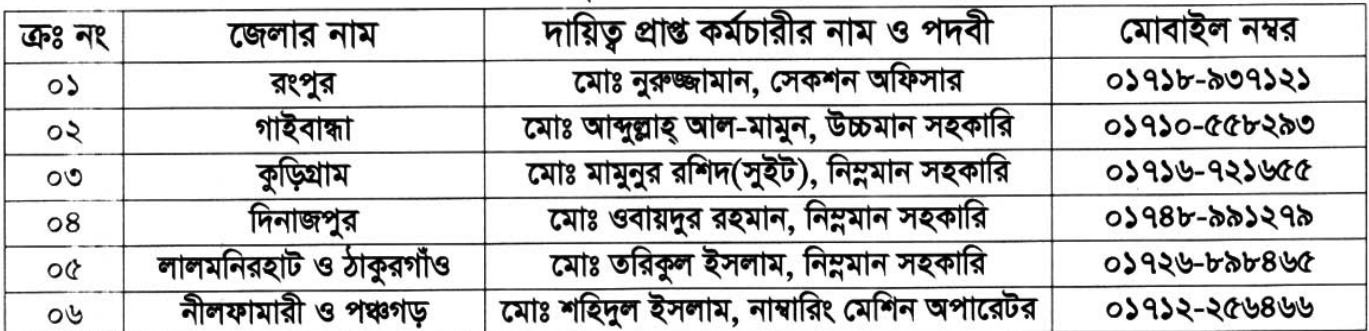

### জেলা ভিত্তিক দায়িত প্রাপ্ত কর্মচারীর তালিকা নিম্নরূপঃ

 $\begin{array}{c} \sqrt{2} \rightarrow \sqrt{6} \rightarrow \sqrt{6} \rightarrow \sqrt{6} \rightarrow \sqrt{2} \rightarrow \sqrt{2} \rightarrow \sqrt{$ 

বিদ্যালয় পরিদর্শক মাধ্যমিক ও উচ্চ মাধ্যমিক শিক্ষা বোর্ড, দিনাজপুর।  $M_{\bullet}$  ফোনঃ ০৫৩১-৫১৮৮৩ (অফিস) ०४-१८४ त्यावाः ०১१১৬-७८५१১১

তারিখ ঃ ০৮/০৭/২০১৮খ্রিঃ।

স্মারক নং ঃ মাউশিবোদি/বিনি/এসএসসি-বিজ্ঞপ্তি/২০১৮-১৯/২৮৩(২৭০০)

### অনুলিপি ঃ অবগতি ও প্রয়োজনীয় কার্যার্থে ঃ

মাধ্যমিক পর্যায়ে পাঠদান/স্বীকৃতি প্রাপ্ত

- 0)। সিনিয়র সিস্টেম এনালিস্ট, রাজশাহী শিক্ষা বোর্ড, রাজশাহী।
- ০২। হিসাব রক্ষণ কর্মকর্তা, অত্র শিক্ষা বোর্ড।
- ০৩। অত্র শিক্ষা বোর্ডের সকল কর্মকর্তা ।
- ০৪। প্রজেক্ট ম্যানেজার, সুপার সফট করপোরেশন, দিনাজপুর।
- ০৫। জেলা শিক্ষা অফিসার, অত্র শিক্ষা বোর্ডর আওতাধীন সকল জেলা।
- ০৬। উপজেলা মাধ্যমিক শিক্ষা অফিসার, অত্র শিক্ষা বোর্ডর আওতাধীন সকল উপজেলা।
- ০৭। কেন্দ্র সচিব, অত্র শিক্ষা বোর্ডর আওতাধীন সকল এসএসসি পরীক্ষা কেন্দ্র (তাঁকে তাঁর কেন্দ্রের আওতাধীন বিদ্যালয়সমূহকে উল্লিখিত বিষয়ে অবগতির জন্য অনুরোধ করা হলো।
- ০৮। চেয়ারম্যান মহোদয়ের একান্ত সচিব, অত্র শিক্ষা বোর্ড।
- ০৯। ওয়েব কপি ।

প্ৰধান শিক্ষক/অধ্যক্ষ

সকল প্ৰতিষ্ঠান।

 $30 +$ অফিস কপি $+1$ 

(মোঃ আলতাফ হোসেন) উপ-বিদ্যালয় পরিদর্শক মাধ্যমিক ও উচ্চ মাধ্যমিক শিক্ষা বোর্ড,দিনাজপুর।  $M$   $($   $\alpha$ phs 000)-0) (2) (2) (2) (3)  $06 - 9.16319805930 - 600662$ 

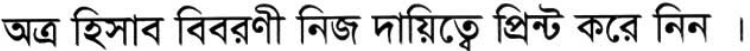

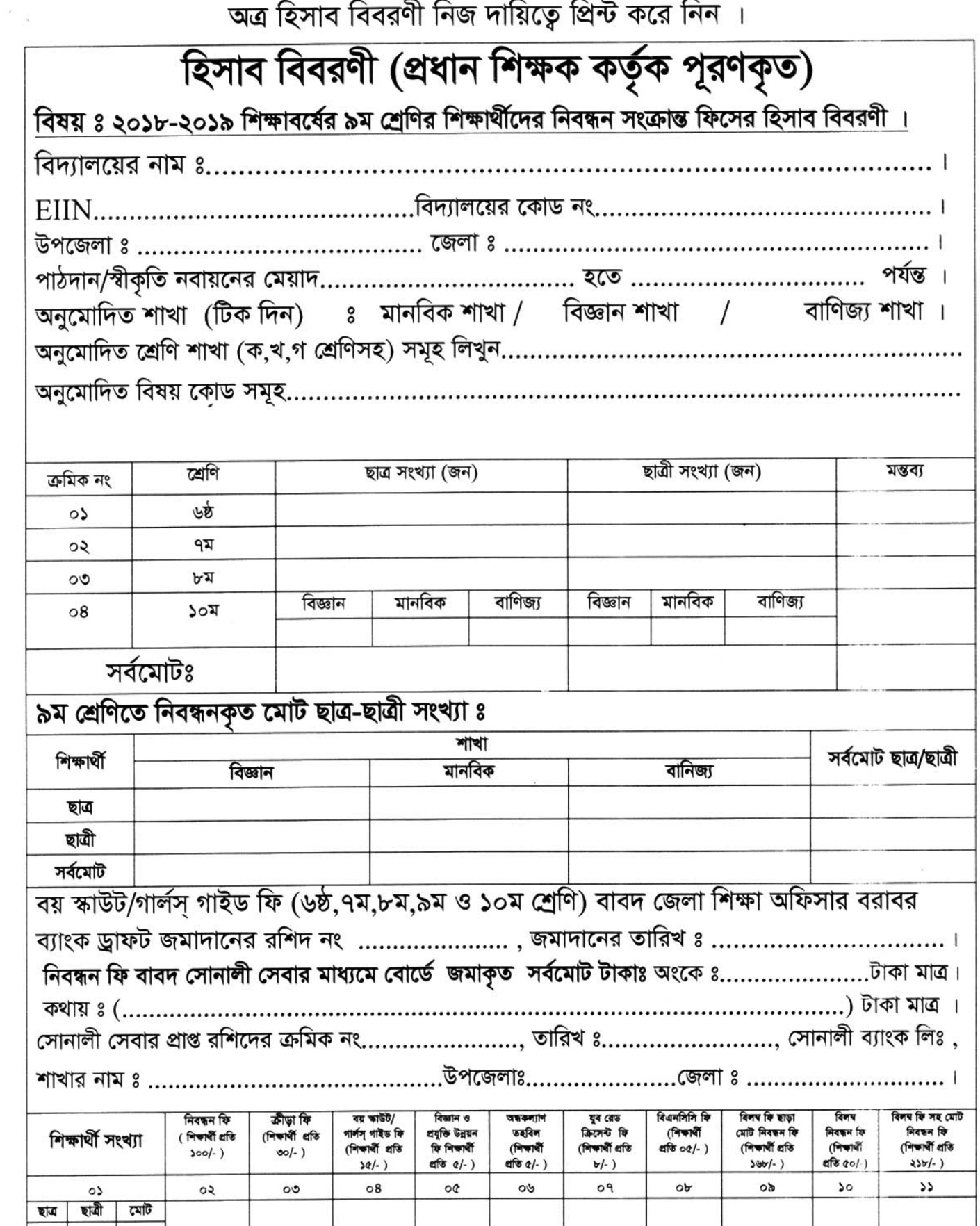

প্ৰধান শিক্ষক / অধ্যক্ষ সীলসহ স্বাক্ষর ও সচল মোবাইল নম্বর

 $\boldsymbol{A}$ 

 $\mathcal{L}$